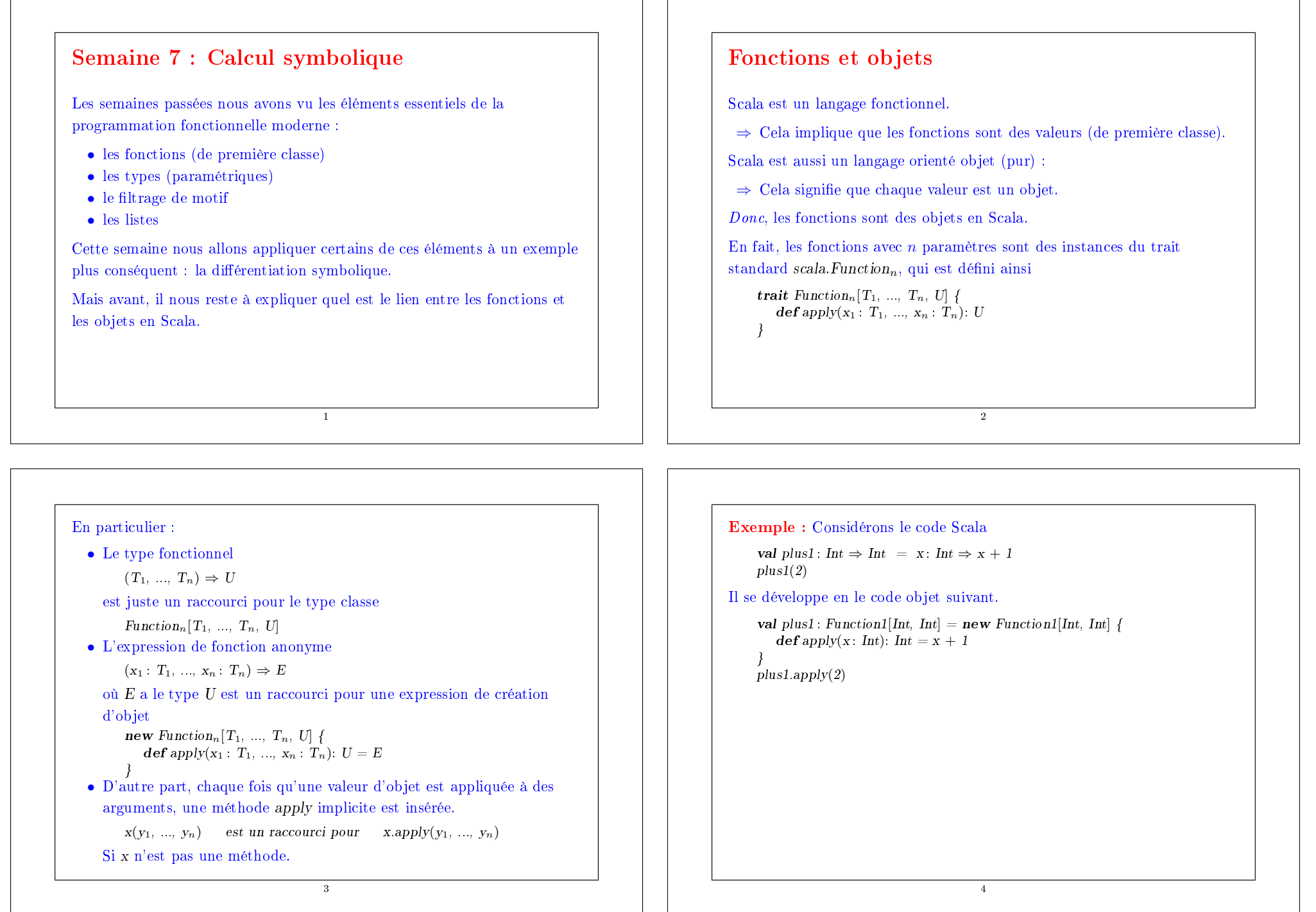

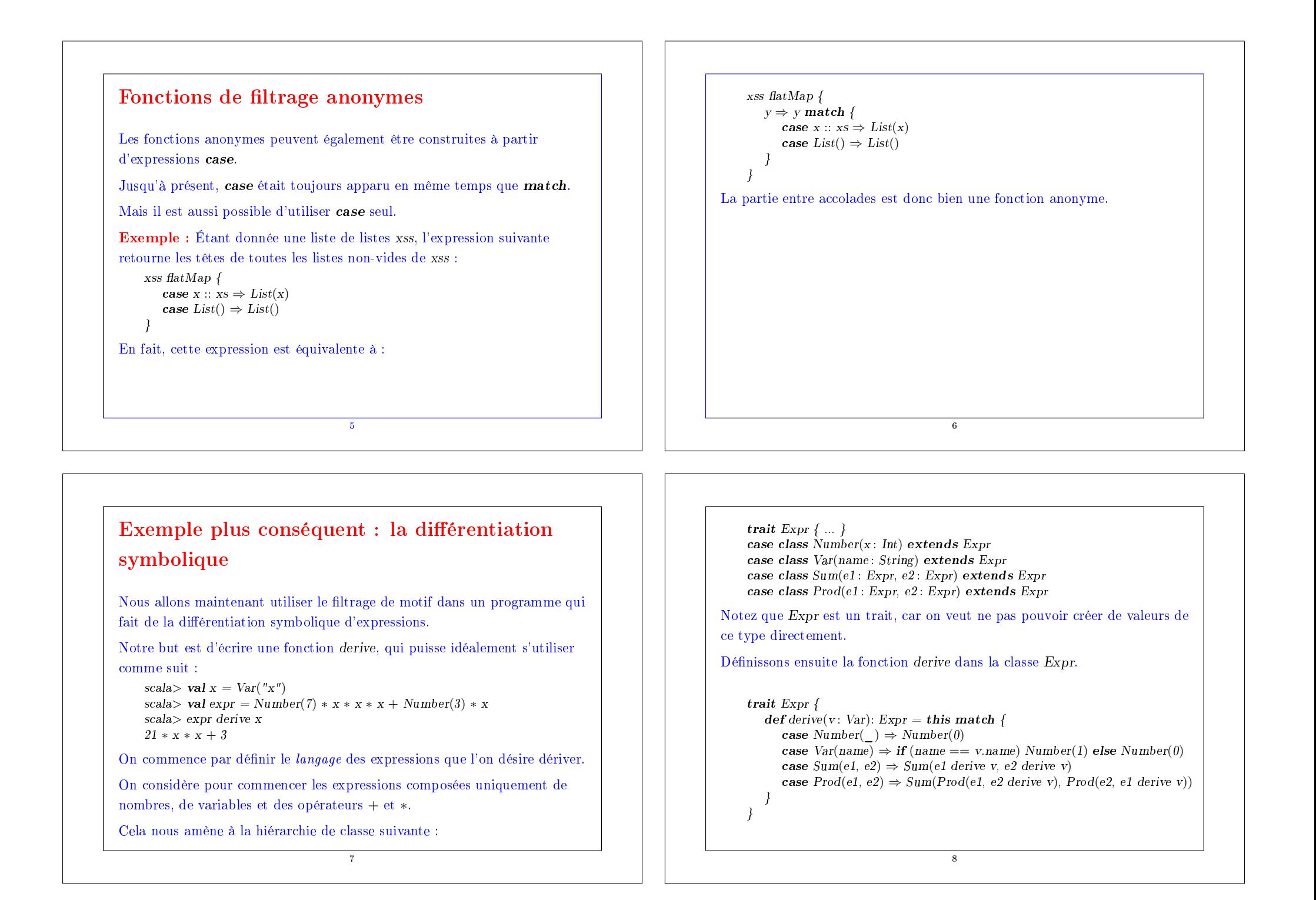

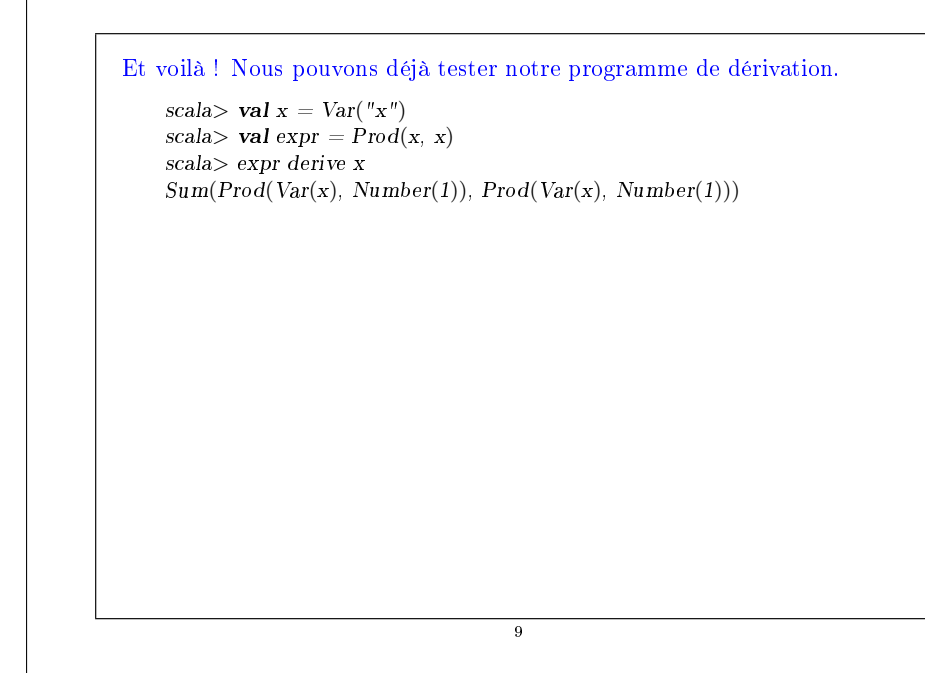

# Membres implicites des classes cas

Notez que les classes cas dénissent implicitement des fonctions d'accès pour les paramètres de leur constructeur. Autrement dit, la dénition

case class Var(name : String) extends Expr

est transformée et augmentée de la manière suivante

case class  $Var($  name: String) extends Expr {  $def name : String = name$ override def toString() = "Var(" + name + ")" }

Notez aussi que les classes cas dénissent implicitement une fonction toString ; c'est pourquoi on peut lire

 $Sum(Prod(Var(x), Number(1)), Prod(Var(x), Number(1)))$ 

et pas quelque chose comme

Sum@6547859495

10

Toutefois, pour notre exemple, cela n'est pas suffisant ; nous aimerions pouvoir afficher les expressions sous une forme plus lisible. Pour ce faire, on redéfinit la fonction toString dans chaque classe cas :

à l'écran.

```
case class Number(x: Int) extends Expr {
       override def toString() = x.toString()}
    case class Var(name : String) extends Expr {
       override def toString() = name
    }
    case class Sum(e1: Expr, e2: Expr) extends {
       override def toString() = e1.toString() + " + " + e2.t0String()}
    case class Prod(e1 : Expr, e2 : Expr) extends {
       override def toString() = {
          def factorToString(e: Expr) = e match {
             case Sum(, ) \Rightarrow "(" + e.toString() + ")"
             case \Rightarrow e.toString()
          }
          factorToString(e1) + " * " + factorToString(e2)}
    }
La fonction factorToString de Prod place des parenthèses autour du
facteur d'un produit uniquement si ce facteur est une somme.
                                       \overline{12}
```
11

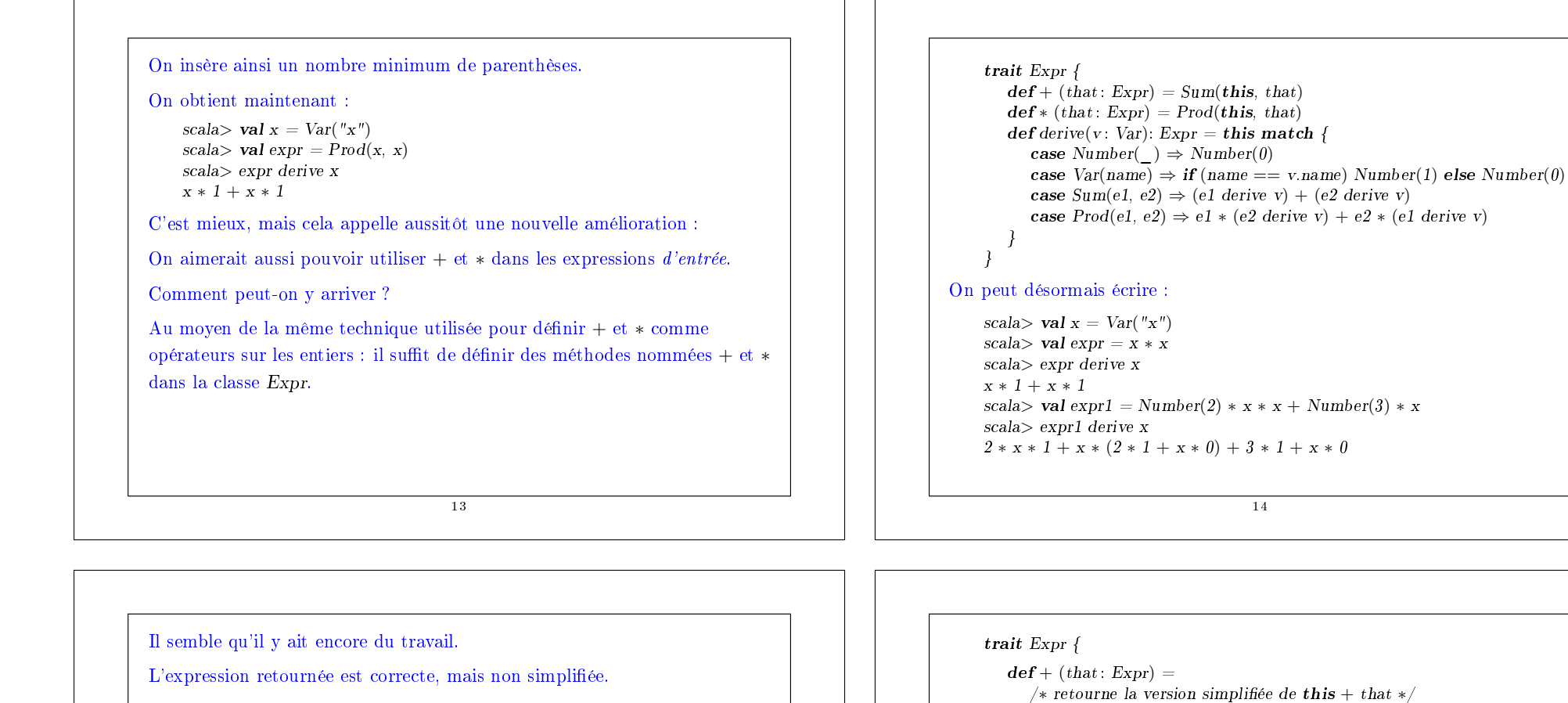

Cela peut être ennuyeux pour des expressions plus longues.

Solution : il nous faut *simplifier* les expressions.

Comme pour l'exemple des rationnels, on peut simplifier à différents endroits :

1. lors de la construction d'une expression,

2. lors de l'affichage d'une expression, ou

3. lorsque le client le demande explicitement.

Ici, on choisit la première solution : on veut simplifier les expressions au moment de leur construction.

15

```
\mathbf{def} * (\mathbf{that} : \mathbf{Expr}) =/∗ retourne la version simpliée de this ∗ that ∗/
def derive(x: Var): Expr =
```

```
/∗ comme précédemment ∗/
```
Un grand nombre de simplifications sont possibles, parmi lesquelles :

```
Number(0) * e \rightarrow Number(0)<br>Number(1) * e → e
Number(1) * e \rightarrow e<br>
Number(0) + e \rightarrow eNumber(0) + e \rightarrow e<br>Number(n) * Number(m) \rightarrow Number(n * m)
Number(n) * Number(m) \rightarrow Number(n * m)<br>Number(n) → Number(n + m)
Number(n) + Number(m)<br>Var(x) + Number(n)
                                                \rightarrow Number(n) * Var(x)<br>
\rightarrow (e + e') * Var(x)
e * Var(x) + e' * Var(x)
```
etc.

}

```
Voici par exemple comment les simplications liées au produit peuvent être
implantées.
     \mathbf{def} * (\mathbf{that} : \mathbf{Expr}) = (\mathbf{this}, \mathbf{that}) \mathbf{match}case (Number(0), \rightarrow Number(0))case (\cdot, \text{Number}(0)) \Rightarrow \text{Number}(0)case (\overline{\text{Number}}(1), e) \Rightarrow ecase (e, Number(1) \Rightarrow ecase (Number(x), Number(y)) \Rightarrow Number(x * y)
         case (Var(x), Number(y)) \Rightarrow Prod(Number(y), Var(x))case (x, y) \Rightarrow \text{Prod}(x, y)}
Exercice :
   • Implantez les simplifications liées à la somme dans la classe Expr.
   • Existe-t-il d'autres simplications utiles ?
```
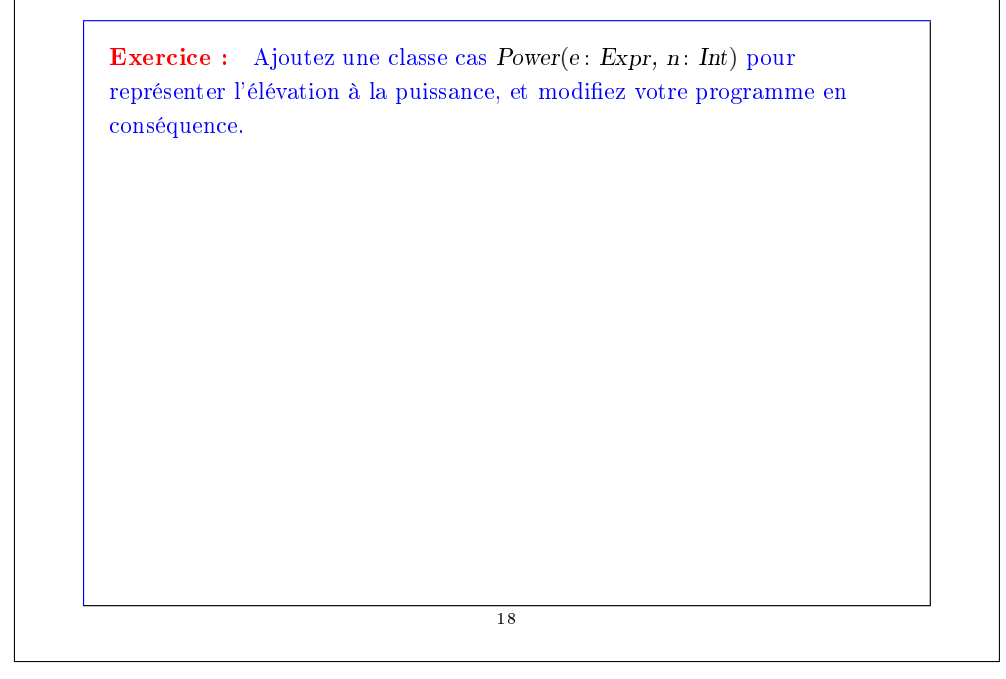

### Deux formes de décomposition

Nous avons vu deux manières fondamentales d'organiser des hiérarchies de classes.

17

- 1. de la manière orientée-objet classique, en déclarant les opérations en tant que méthodes, qui sont implantées séparément dans chaque sous-classe, ou
- 2. en ayant des sous-classes avec peu de méthodes (voire aucune), et en utilisant le filtrage de motif pour décomposer un objet.

Dans des langages sans filtrage de motif, on peut utiliser le *design pattern* Visiteur.

Le choix de la meilleure solution dépend de la situation.

Le facteur le plus important influençant ce choix est de décider ce qui doit pouvoir être étendu dans le futur.

## Décomposition orientée objet

Reprenons notre classe Expr originale. Si tout ce que l'on désire faire est évaluer des expressions, on peut très bien implanter la méthode eval dans chaque sous-classe.

Dans ce cas, il est très simple d'ajouter de nouveaux types d'expressions. Par ex. :

```
class Prod(e1: Expr, e2: Expr) extends Expr {
   \text{def eval} = e1.eval * e2.eval}
```
Toutefois, l'ajout de nouvelles opérations (comme l'affichage, ou la dérivation) implique l'ajout d'une nouvelle méthode dans chaque sous-classe existante.

# Décomposition utilisant le filtrage de motifs

D'un autre côté, si l'on décide d'effectuer la décomposition en utilisant le filtrage de motif, il devient très facile d'ajouter de nouvelles opérations.

Par exemple, pour ajouter l'évaluation (eval) à notre classe d'expressions, il suffit d'écrire :

```
def eval(e: Expr): Int = e match {
   case Number(n) \Rightarrow ncase Var(\ ) \Rightarrow error("cannot evaluate variable")case Sum(e1, e2) \Rightarrow eval(e1) + eval(e2)case Prod(e1, e2) \Rightarrow eval(e1) * eval(e2)
```
}

Mais maintenant, c'est l'ajout d'un nouveau type d'expressions qui pose problème, car il implique de retrouver toutes les expressions utilisant le filtrage de motifs pour ajouter le nouveau cas.

21

Question : Laquelle des deux décompositions choisiriez-vous pour...

- ...un compilateur Java, dans lequel la hiérarchie de classes représente les constructions syntaxiques du langage Java ?
- un gestionnaire de fenêtres, dans lequel la hiérarchie de classes représente les objets à afficher ?

#### Exercice :

• Ajouter à la fonction eval un paramètre env de type Map[String, Expr] de manière à pouvoir aussi évaluer des expressions contenant des variables.

22